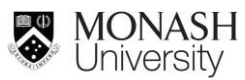

*Quick Reference Card*

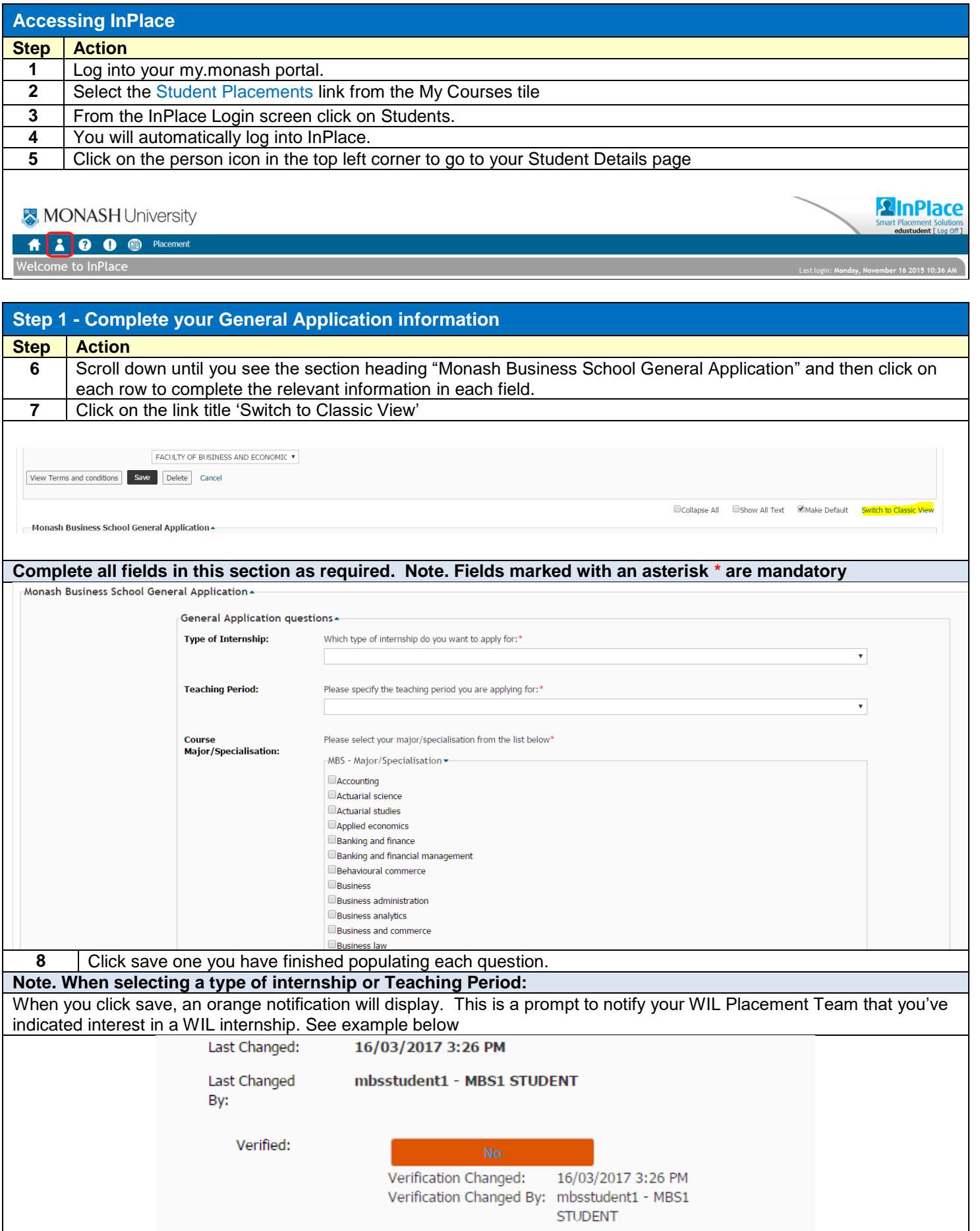

Verification Comments:

## *InPlace Monash Business School*

*Quick Reference Card*

| Step 2 - Apply for an internship self-placement |                                                                                                    |
|-------------------------------------------------|----------------------------------------------------------------------------------------------------|
|                                                 | For students who have selected 'Self Placement' from the Internship type field of the General Application    |
| <b>Step</b>                                     | <b>Action</b>                                                                                                |
| 1                                               | Once you have completed your profile, click on the house<br>symbol in the top left hand corner of            |
|                                                 | InPlace to return your homepage                                                                              |
| $\overline{2}$                                  |                                                                                                    |
|                                                 | Submit Self Placement                                                                                        |
|                                                 | Scroll to the section title Placement Requirements and you will now see a<br>button                          |
| 3                                               | Once selected, a form will display on the page for you to complete.                                          |
| 4                                               | Complete all required Placement Details fields (e.g. detail of the company and who you have been in contact  |
|                                                 | with).                                                                                                    |
|                                                 | <b>Self Placement</b>                                                                                        |
|                                                 | Student:<br>Duration<br><b>Allocation Group:</b><br>Dates:<br>none - none                                    |
|                                                 |                                                                                                    |
|                                                 |                                                                                                    |
|                                                 | Status: <b>DRAFT</b>                                                                                         |
|                                                 | <b>Messages</b><br>(* required field)                                                                        |
|                                                 | <b>Placement Details</b><br>Student:<br>*Test Student (testtest)                                             |
|                                                 | <b>Allocation Group:</b><br>APG5044 - CAULFIELD - 7305 - (25/07/2016 to 21/10/2016)                          |
|                                                 | <b>Placement Start Date</b><br>(d/mm/yyyy):                                                                  |
|                                                 | <b>Placement End Date</b><br>$(d/mm/wyy)$ :                                                                  |
|                                                 | <b>Placement Duration:</b><br>Day<br>$\!\star\!$<br><b>Placement Times:</b><br><b>Select Placement Times</b> |
|                                                 | <b>Agency Details</b>                                                                                        |
|                                                 | <b>Agency Name:</b>                                                                                          |
|                                                 | <b>ABN Number:</b><br><b>Agency Address</b>                                                                  |
|                                                 | Country:                                                                                                    |
|                                                 | Apartment/Unit numbe<br><b>Street Number and</b>                                                             |
|                                                 | Name:<br>Suburb:                                                                                             |
|                                                 | State:                                                                                                    |
|                                                 | Post Code:                                                                                                   |
|                                                 | <b>Agency Contact Details</b><br>Title:                                                                      |
|                                                 | <b>Given Name</b>                                                                                            |
|                                                 | Surname:<br><b>Business Phone</b>                                                                            |
|                                                 | <b>Mobile Phone</b>                                                                                          |
|                                                 | <b>Business Fax:</b>                                                                                         |
| 5                                               | Click 'submit' button to send to the Arts Internship Office for review                                       |
|                                                 | Once submitted, the application will be in a state of Pending. Once the WIL Placements Team have reviewed    |
|                                                 | your application, it will be updated with one of the following statuses:                                     |
|                                                 | Incomplete - The application is not complete and needs further detail added/edited                           |
|                                                 | Not Approved – The application has not been approved by your Faculty                                         |
|                                                 | <b>Successful</b> – The application has been confirmed by your Faculty                                       |

MONASH<br>University